# 2.2 PMI- und Assembly-Lizenz nicht blockieren

# 2.2.1 Problem:

Wird der Haken für die *PMI*- oder *Baugruppen*lizenz gesetzt, so blockiert man damit diese Lizenz(en), auch wenn man nicht mit den entsprechenden Funktionen arbeitet.

Beim NX-Neustart (z.B. am nächsten Tag) werden diese Lizenzen sofort wieder blockiert, obwohl ggf. in ganz anderen NX-Bereichen gearbeitet wird.

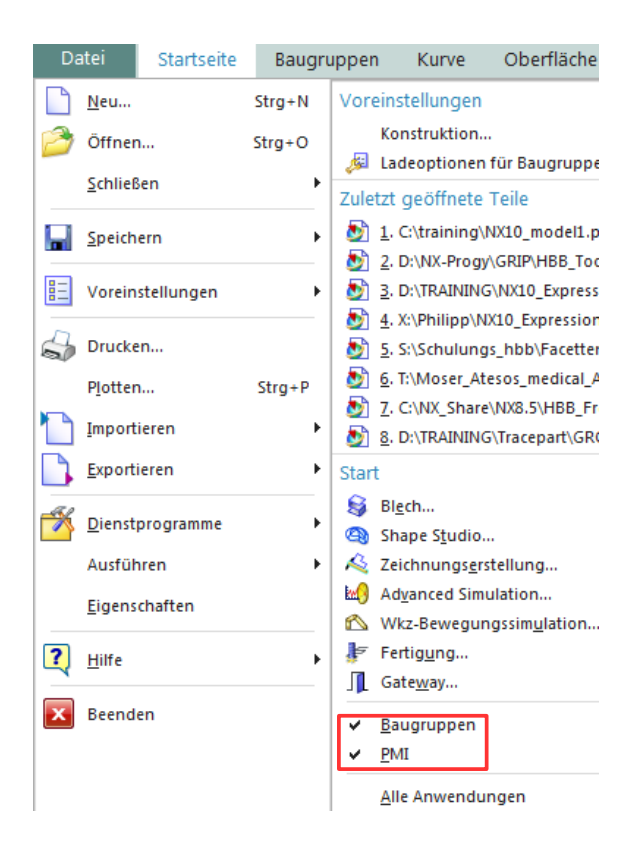

Das Blockieren der Lizenz(en) kann man verhindern!

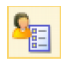

*Datei > Dienstprogramme > Anwenderstandards*

*File > Utilities > Customer Defaults*

# 2.2.2 Lösung:

Es gibt *Anwenderstandards*, die die Anwendung automatisch deaktivieren. Benötigt man Sie anschließend doch, kann Sie ganz normal aktiviert werden.

#### **Für PMI:**

*PMI > Allgemeine Produkt- und Fertigungsinformationen (PMI) PMI > PMI General*

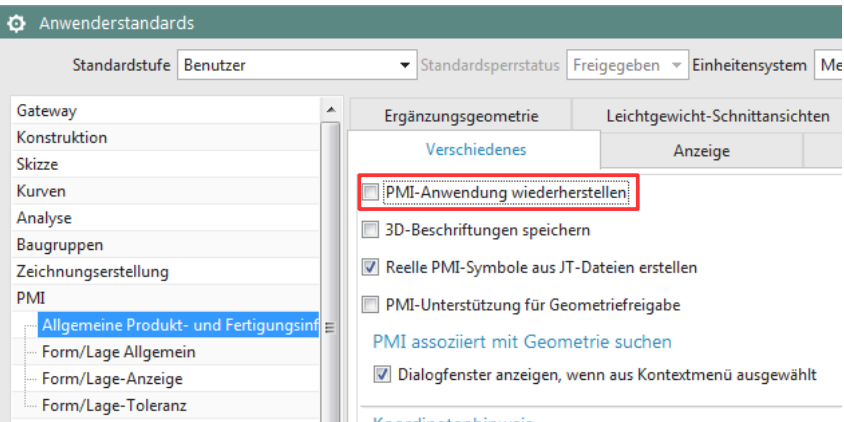

### **Für Baugruppen:** *Baugruppen > Allgemein*

*Assemblies > General* 

### (In NX11 scheint diese Option nicht mehr zur Verfügung zu stehen.)

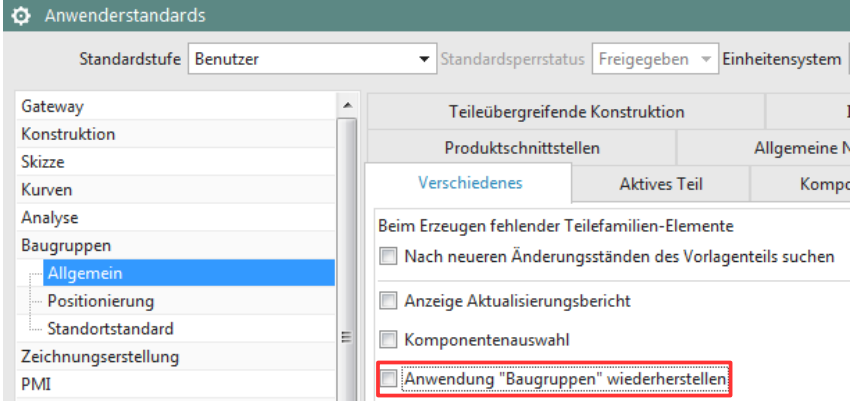